# **bet 365 net**

- 1. bet 365 net
- 2. bet 365 net :bingo em casa online
- 3. bet 365 net :vbet paga

# **bet 365 net**

#### Resumo:

**bet 365 net : Explore o arco-íris de oportunidades em ecobioconsultoria.com.br! Registrese e ganhe um bônus exclusivo para começar a ganhar em grande estilo!**  contente:

### **bet 365 net**

### **O Valor Mínimo Para Sacar no Bet: Precauções Necessárias**

No mundo dos jogos de azar esportivos, é fundamental estabelecer um limite de retirada que se adapte às suas necessidades e expectativas financeiras. O valor mínimo para sacar no Bet tende a variar entre 10 e 25 euros/dólares, dependendo do país e da moeda utilizada. Para estar seguro do valor exato, consulte as configurações da bet 365 net conta ou entre em bet 365 net contacto com o serviço de atendimento ao cliente do site de apostas.

#### **"Draw no Bet": Uma Introdução Prática à Forma de Aposta Segura**

A "Draw no Bet" (DNB) é um tipo específico de aposta esportiva que permite reduzir o risco da bet 365 net apostas desportivas. Na realidade, a DNB consiste em bet 365 net apostar em bet 365 net uma equipe vencedora; no entanto, caso a partida termine em bet 365 net empate, o apostador recebe o restante do seu dinheiro. Este tipo de apostas funcione basicamente como uma seguradora em bet 365 net caso da bet 365 net equipa não conquistar a vitória.

### **A Diferença Entre a "Draw no Bet" e Outros Tipos de Apostas**

Seguramente, tens já ouvido falar da "double chance", um outro tipo de aposta esportiva que parece bastante semelhante à DNB. No entanto, a grande diferença é que geralmente a "dou Ble chance" oferece quotas mais baixas que as DA DN B. Ainda assim, a lembrar que o valor do retorno varia consideravelmente de acordo com a plataforma de apostas e seus termos e condições finais.

#### **Tipo a Aposta Valor do Retorno**

"Draw no Bet" Retorno se houver um único resultado positivo "Double Chance" Retorno simples para uma das três possibilidades existentes

#### **O Valor Mínimo Para Sacar no Bet: Serconhecedor das Diferenças das Diferente Plataformas**

Conclua uma investigação adequada sobre as regras de retirada que se aplicam na plataforma de apostas preferida pelas tuas necessidades específicas. Não há dúvidas de que cada site de

aposta, tem os seus próprios procedimentos para fazer as coisas, por isso prestar suma atenção aos pormenores é indispensável. Determina como desejaste gestO teu valor

#### [criar conta na galera bet](https://www.dimen.com.br/criar-conta-na-galera-bet-2024-07-20-id-22850.html)

A única diferença entre a aposta show e lugar é que na ca banda estende o pagamento de m lugares adicional. Enquanto uma jogada espaço só paga se O cavalo termina no top aAposta mostra compras Se com cavalos terminar do Top três! Mostrar Inposte em bet 365 net Corrida De Cavalo Explicado: Como eles funcionam bettingusa : corrida.:

# **bet 365 net :bingo em casa online**

ou. Um vencedor em bet 365 net 5-2 significa que pagaráR\$5 de lucro por cada 2 apostado. adora de Apostas de Cavalo: Tipos de apostas on-line e Calcula twinspires : bettypes Em bet 365 net uma situação de jogo 5:2 chances diz que bet 365 net chance de sucesso é de 2 chances de +

5. Isso é abaixo de

com mais pagamento se esse cavalo ganhar. O que significa 5 a 2

# **bet 365 net**

A 635 bet é uma plataforma de jogos de azar que oferece uma ampla variedade de jogos de casino e slots online para jogadores brasileiros. Acompanhe os resultados do futebol e acompanhe seus jogos em bet 365 net tempo real com o serviço de streaming ao vivo disponível no site. Além disso, a 635 bet é conhecida por bet 365 net tabela de probabilidades e oferece aos jogadores a oportunidade de ganhar dinheiro e se divertir.

## **bet 365 net**

Ao se inscrever na 635 bet, os jogadores podem aproveitar vantagens exclusivas e bônus especiais. Entre no mundo das apostas em bet 365 net [pixbet 12 reais gratis](/pixbet-12-reais-gratis-2024-07-20-id-38087.html) e comece a jogar agora mesmo.

- Registre-se hoje e receba um bônus especial
- Repositório rápido e fácil
- Assistência ao cliente em bet 365 net tempo real

## **Vantagens de jogar na 635 bet**

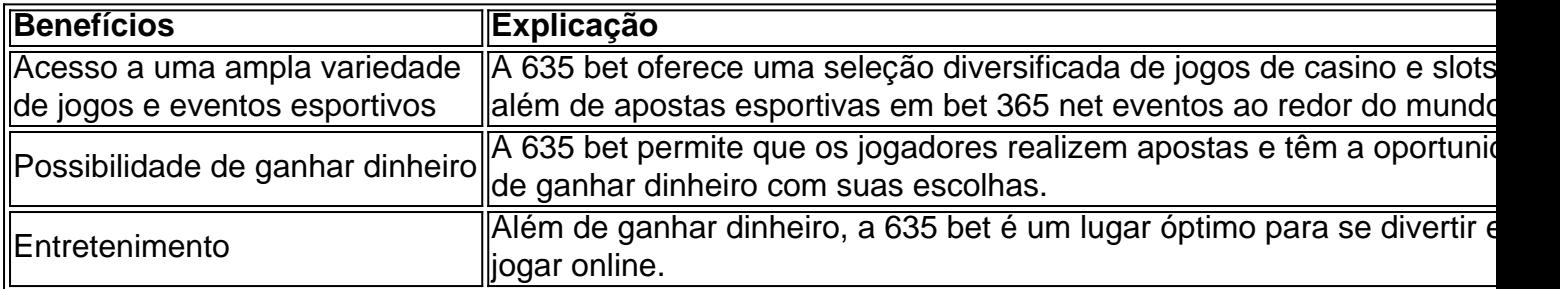

### **Como se Inscrever na 635 bet**

Para se inscrever na 635 bet, siga esses passos simples:

- 1. Acesse o site da 635 bet
- 2. Clique em bet 365 net "Registrar-se" e preencha o formulário.
- 3. Faça um depósito
- 4. Comece a jogar e aproveitar os bônus exclusivos

Aproveite a diversão do jogo online e tente a bet 365 net sorte na 635 bet!

# **bet 365 net :vbet paga**

# **Nottingham Forest acusa a oficial de arbitraje de la Premier League de ser hincha de Luton Town**

Nottingham Forest acusó a un oficial de arbitraje de la Premier League de ser hincha del rival de la zona de descenso, Luton Town, en una publicación inusual en las redes sociales después de la derrota por 2-0 ante Everton el domingo.

 Forest sintió que debería haber recibido penales en tres ocasiones durante el partido: uno por mano y uno cada vez que los jugadores de Forest, Giovanni Reyna y Callum Hudson-Odoi, fueron derribados.

No se otorgaron penales para los tres incidentes por el árbitro Anthony Taylor, cuyas decisiones fueron respaldadas por el Video Assistant Referee (VAR) Stuart Attwell, el oficial al que acusó Forest de apoyar a Luton.

La derrota deja a Forest solo un punto por encima de Luton, que está en el 18<sup>°</sup> y el último lugar de descenso con cuatro partidos restantes en la temporada.

# **Críticas a los oficiales y a la declaración del club**

El incidente ha generado una investigación de la Asociación Inglesa de Fútbol y reacciones de varias personalidades, incluyendo la del ex defensa del Liverpool, Jamie Carragher, quien estuvo de acuerdo en que los oficiales se equivocaron pero calificó la declaración del club como "vergonzosa".

El exdefensa del Manchester United, Gary Neville, también criticó la declaración, a la que calificó de "horrenda", mencionando que sugerir que el oficial está involucrado en trampa es "ridículo" y que "explorar todas las opciones" es confuso.

Mark Clattenburg, exárbitro de la Premier League que ahora trabaja como consultor de arbitraje para Forest, defendió la declaración del club en su columna del periódico británico Daily Mail.

**Personajes clave Roles**

Nottingham Forest Equipo de fútbol de la Premier League Anthony Taylor Árbitro de la Premier League Stuart Attwell VAR, acusado de apoyar a Luton Town Jamie Carragher Exjugador de Liverpool y analista de fútbol Gary Neville Exjugador de Manchester United y analista de fútbol Mark Clattenburg Exárbitro de la Premier League y consultor de arbitraje de Forest

Author: ecobioconsultoria.com.br

Subject: bet 365 net

Keywords: bet 365 net

Update: 2024/7/20 6:03:26